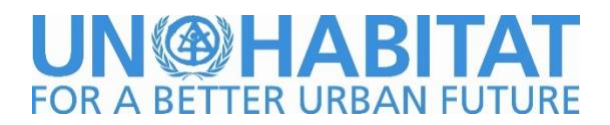

## **GUIDE: HOW TO USE HOUSING BAROMETER**

This is a brief guide to assist the user of the Housing Barometer, giving instructions on how to fill the excel file to achieve the results. The tool automatically calculates and draws the visual outcome.

The Housing Barometer is a tool to support a rapid analysis of the housing sector. It provides a quick overview of the housing sector that feeds directly into the housing policy formulation process. The Housing Barometer relies on qualitative assessments rather than data and empirical evidences.

It expresses the views and perceptions of its users – policy makers, decision makers and housing practitioners – about the performance of the various subsectors of the housing sector. The result of housing sector analysis through the Housing Barometer gives an immediate visualization of the performance of the housing sector by means of scoring given to each dimension and sub-sector of the Housing Sector in the Excel workbooks that results at the end into a visual diamond of the housing barometer in the context that it is being applied. The scoring of each question helps to calculate the final results of each sub-dimension and the visualization in the final diamond figure.

The user of the Housing Barometer must open the Excel file and follow the instructions on how to fill in the different workbooks, responding to a set of questions about each sub-sector of Housing and give a scoring to each question.

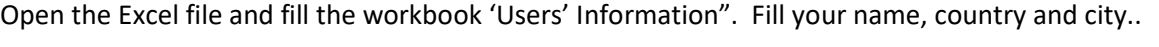

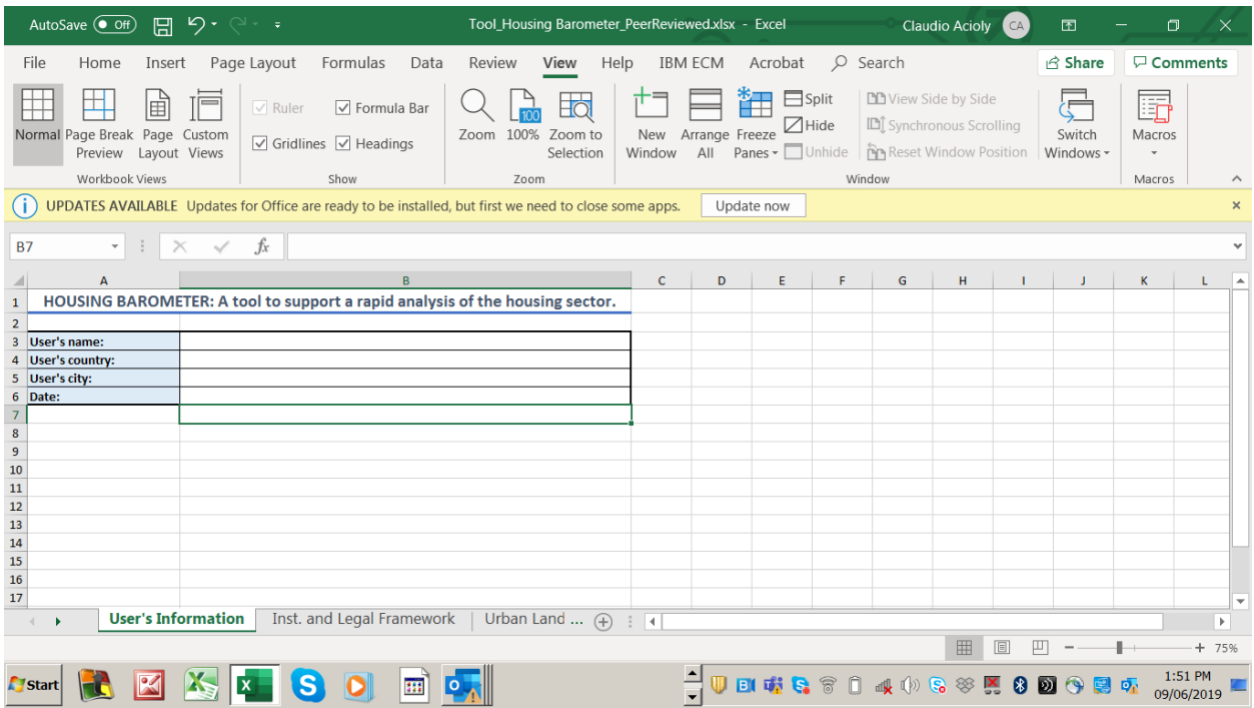

At the bottom of the Excel screen, the user will find several workbooks related to:

- 1. Participant information
- 2. Institutional and Legal Framework
- 3. Urban Land
- 4. Infrastructure
- 5. Building Materials
- 6. Housing Finance
- 7. Labor Provision
- 8. Summary (*Outcome of the Housing Barometer - Visualization of the Results*)
- 9.

Open each workbook and proceed with answering all the questions and recording the scoring to each question on the column 'C' (from zero do 5) according to the instructions found on the right side of the screen. The instruction on the right side provides the explanation for each scoring from 0 to 5.

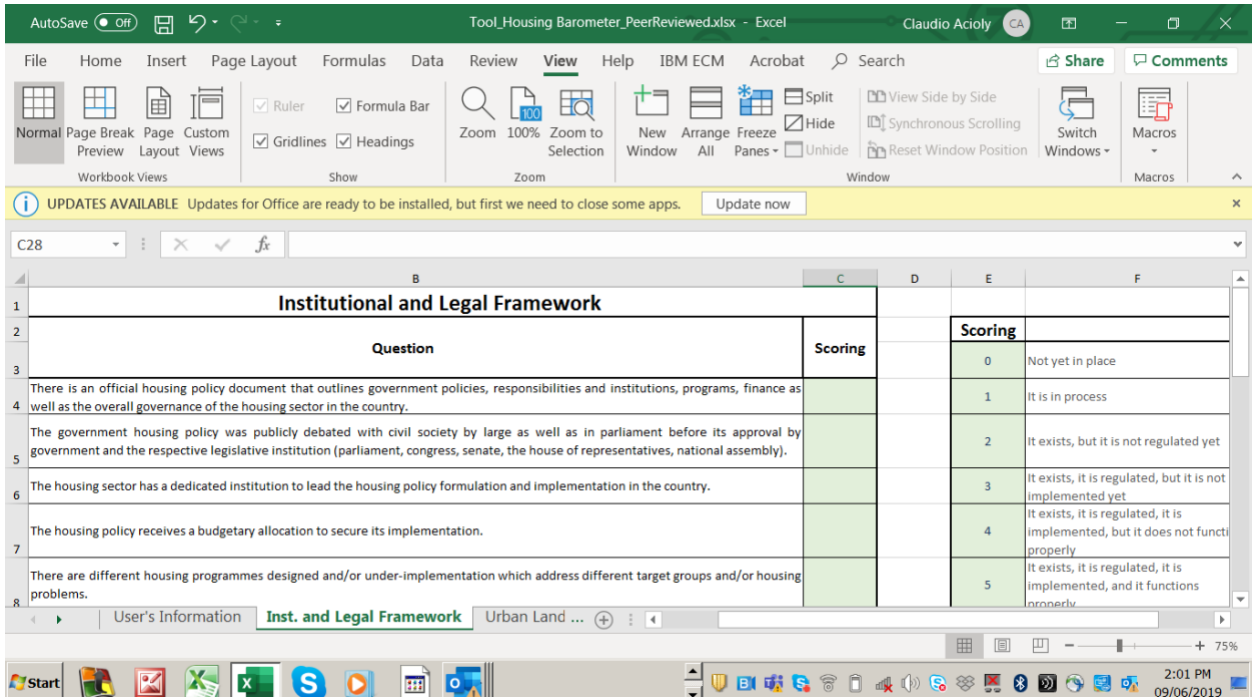

The last workbook shows the outcome of the answers given on each of the previous workbooks and summarized in a housing barometer diagram, a diamond, expressing the totals given for each of subdimensions of housing. This is found in the last workbook, as follows:

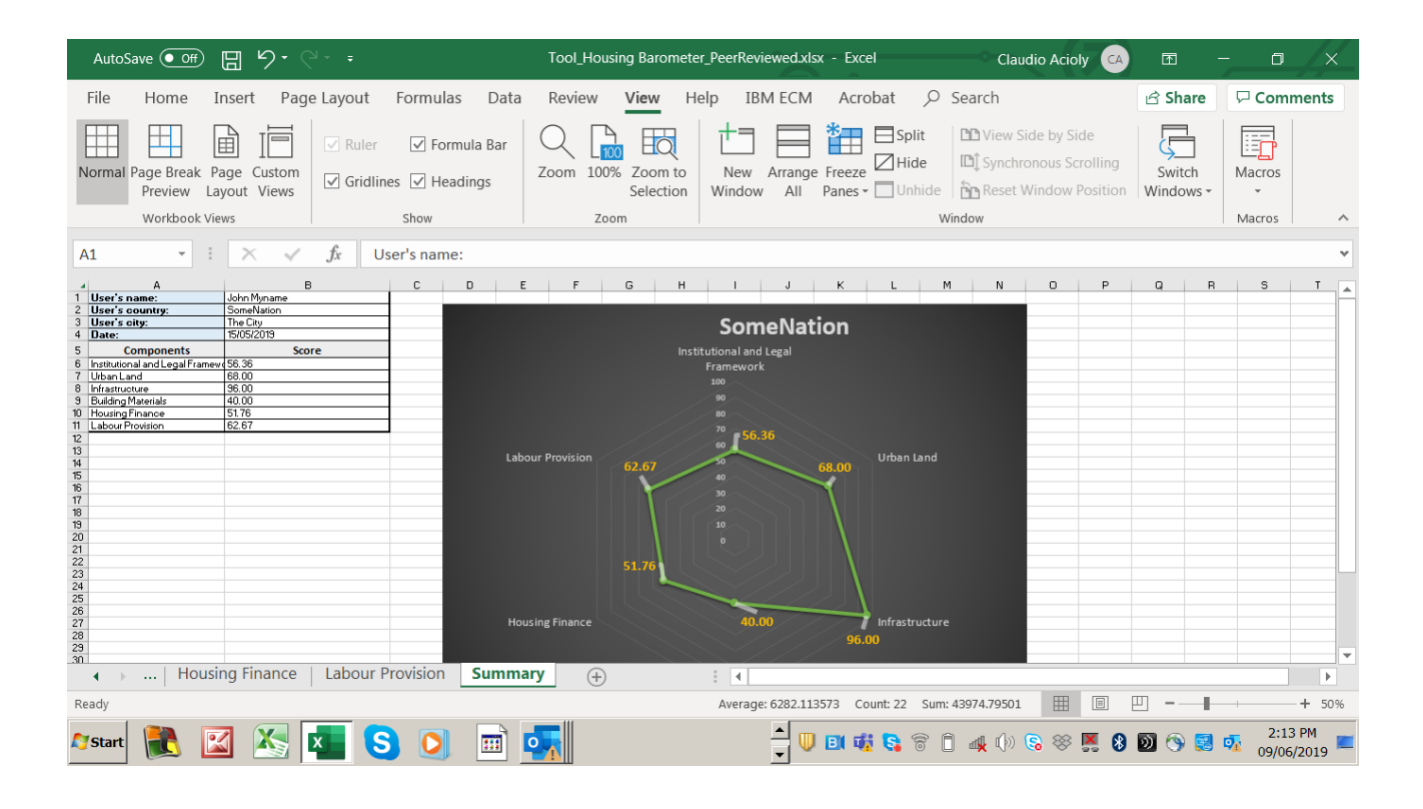

The resulted diagram (above) provides the user with a rapid overview of the problem areas of the housing sector where one can possibly identify shortcomings in public policy. This indicates areas where there is possibly need for further data collection and more in-depth analysis. It provides a visual aid to support policy dialogue and aid the discussions about the deep-rooted causes of such shortcomings and the possible policy interventions needed.